# **Decimation & Expansion (Frequency Domain View)**

Need to look at:

– Z- Transform

– DTFT

#### *M***-Fold Decimation – Frequency-Domain**

Notation:  $\left| \{ Zx_{(\downarrow M)} \} (z) = X^{\mathbb{Z}}_{(\downarrow M)}(z) = \{ X^{\mathbb{Z}}(z) \}_{(\downarrow M)} \right|$  • Similar for DTFT

Similar for Expansion

Q: What is  $X_{(\downarrow M)}(z)$  in terms of  $X(z)$ ??? What do we expect????!!!!

Lower *Fs* causes Spectral Replicas to Move to Lower Frequencies Should look exactly like sampling at a lower *Fs*

Thus... increased aliasing is possible!!!

To answer this we need to define a useful function ("comb" function):

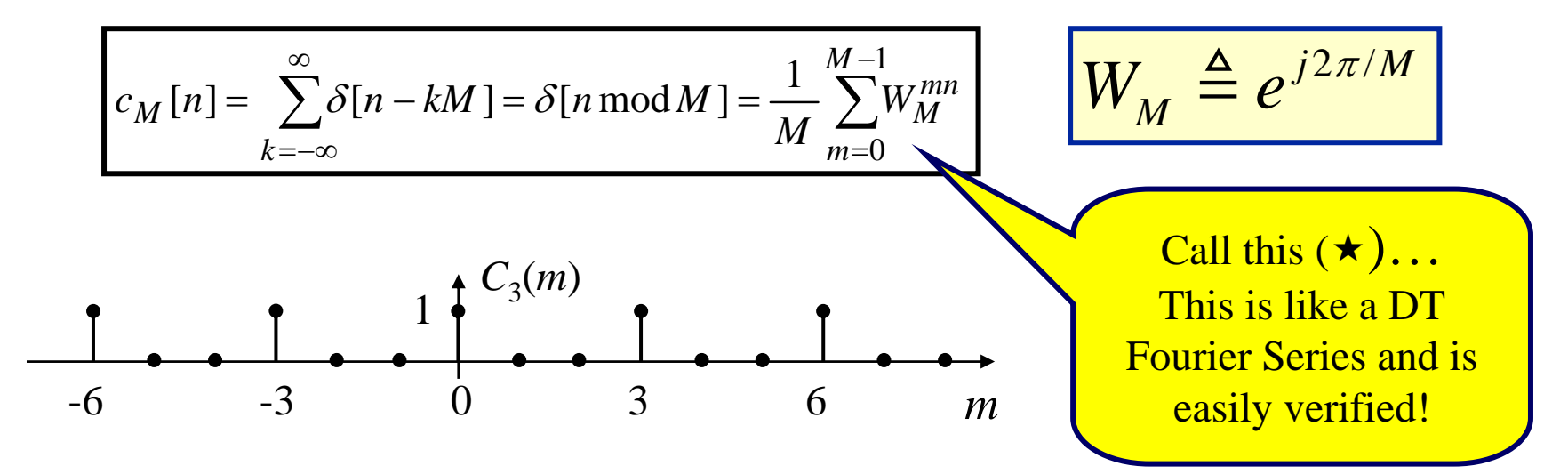

## *M***-Fold Decimation – Frequency-Domain (cont.)**

Now… use the comb function to write decimation:

$$
x_{(\downarrow M)}[n] = x[nM]
$$
  
= x[nM]c<sub>M</sub>[nM]

Now… take Z-Transform, using this form:

$$
X^z_{(\downarrow M)}(z) = \sum_{n=-\infty}^{\infty} x[nM]c_M[nM]z^{-n} = \sum_{n=-\infty}^{\infty} x[n]c_M[n]z^{-n/M}
$$
  
...+ $x[0]z^0 + x[M]z^{-1} + x[2M]z^2 + \cdots$  ...+ $x[0]z^0 + 0 + \cdots + 0 + x[M]z^{-1} + 0 + \cdots$ 

Now… take Z-Transform, using this form:

$$
X^z_{(\downarrow M)}(z) = \sum_{n=-\infty}^{\infty} x[n] \left[ \frac{1}{M} \sum_{m=0}^{M-1} W_M^{mn} \right] z^{-n/M}
$$

Action of  $C_M[n]$ 

### *M***-Fold Decimation – Frequency-Domain (cont.)**

Now… just manipulate:

$$
X_{(\downarrow M)}^{z}(z) = \sum_{n=-\infty}^{\infty} x[n] \left[ \frac{1}{M} \sum_{m=0}^{M-1} W_{M}^{mn} \right] z^{-n/M}
$$
  
= 
$$
\frac{1}{M} \sum_{m=0}^{M-1} \left[ \sum_{n=-\infty}^{\infty} x[n] \left( W_{M}^{-m} z^{1/M} \right)^{-n} \right]
$$
  
= 
$$
\frac{1}{M} \sum_{m=0}^{M-1} X^{z} (W_{M}^{-m} z^{1/M})
$$

ZT of Decimated Signal is...
$$
X^z_{(\sqrt{M})}(z) = \frac{1}{M} \sum_{m=0}^{M-1} X^z (W_M^{-m} z^{1/M})
$$

# *M***-Fold Decimation – Frequency-Domain (cont.)**

Now to see a little better what this says… convert ZT to DTFT. **Recall**: DTFT is the ZT evaluated on the unit circle:

$$
z = e^{j\theta} \implies z^{1/M} = e^{j\theta/M}
$$

Also, by definition:  $W_M^{-m} = e^{-j2\pi m/M}$ =

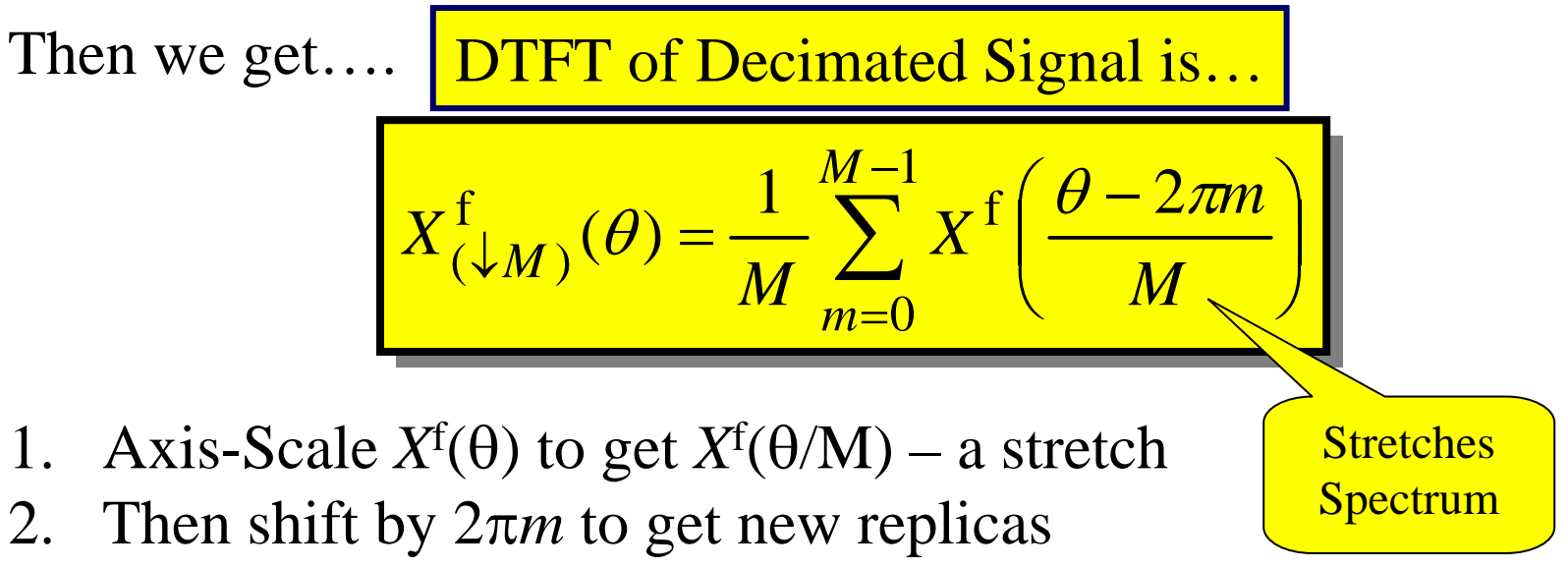

 $\rightarrow$  Decimation Adds Spectral Replicas of Scaled DTFT

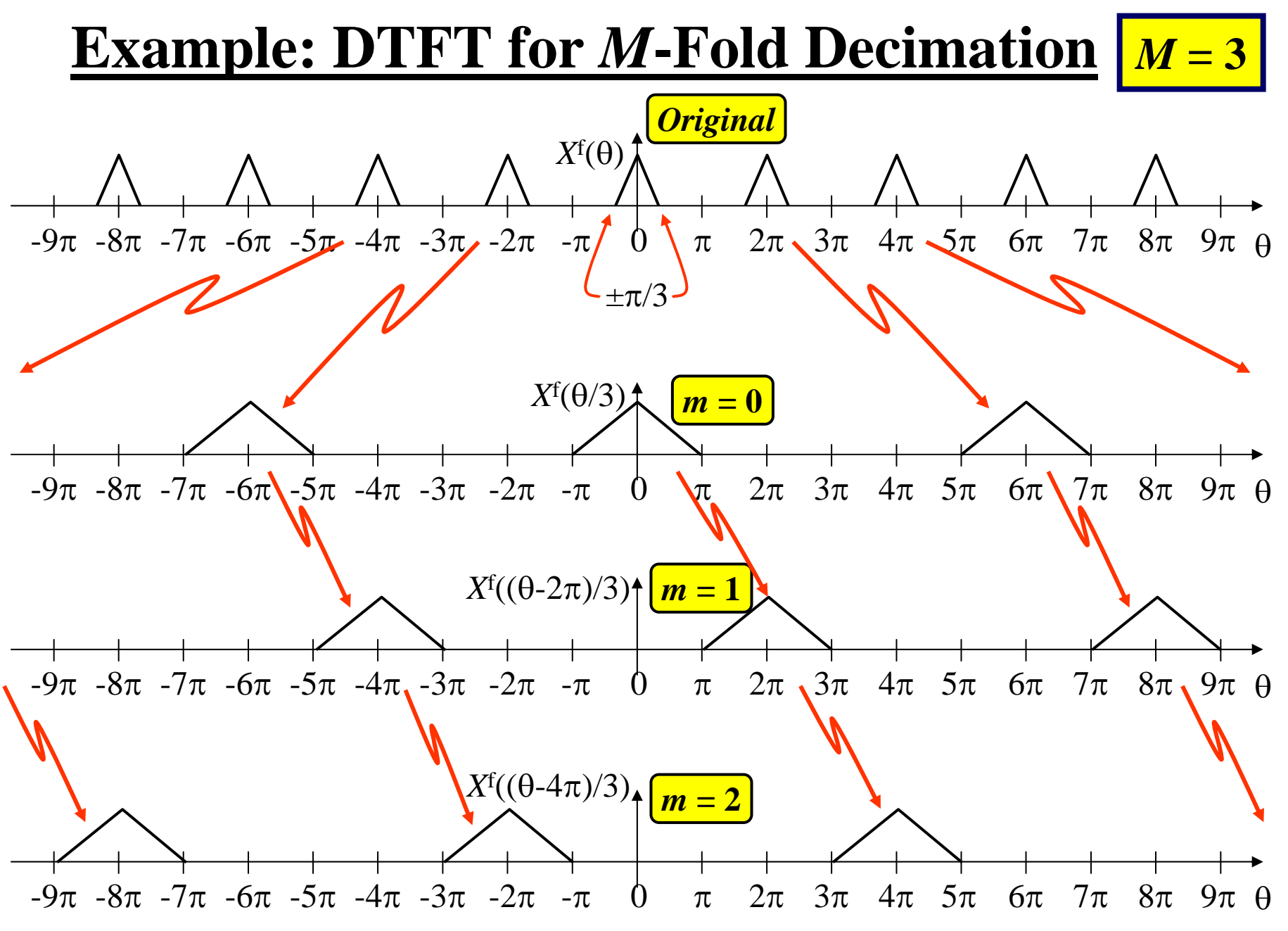

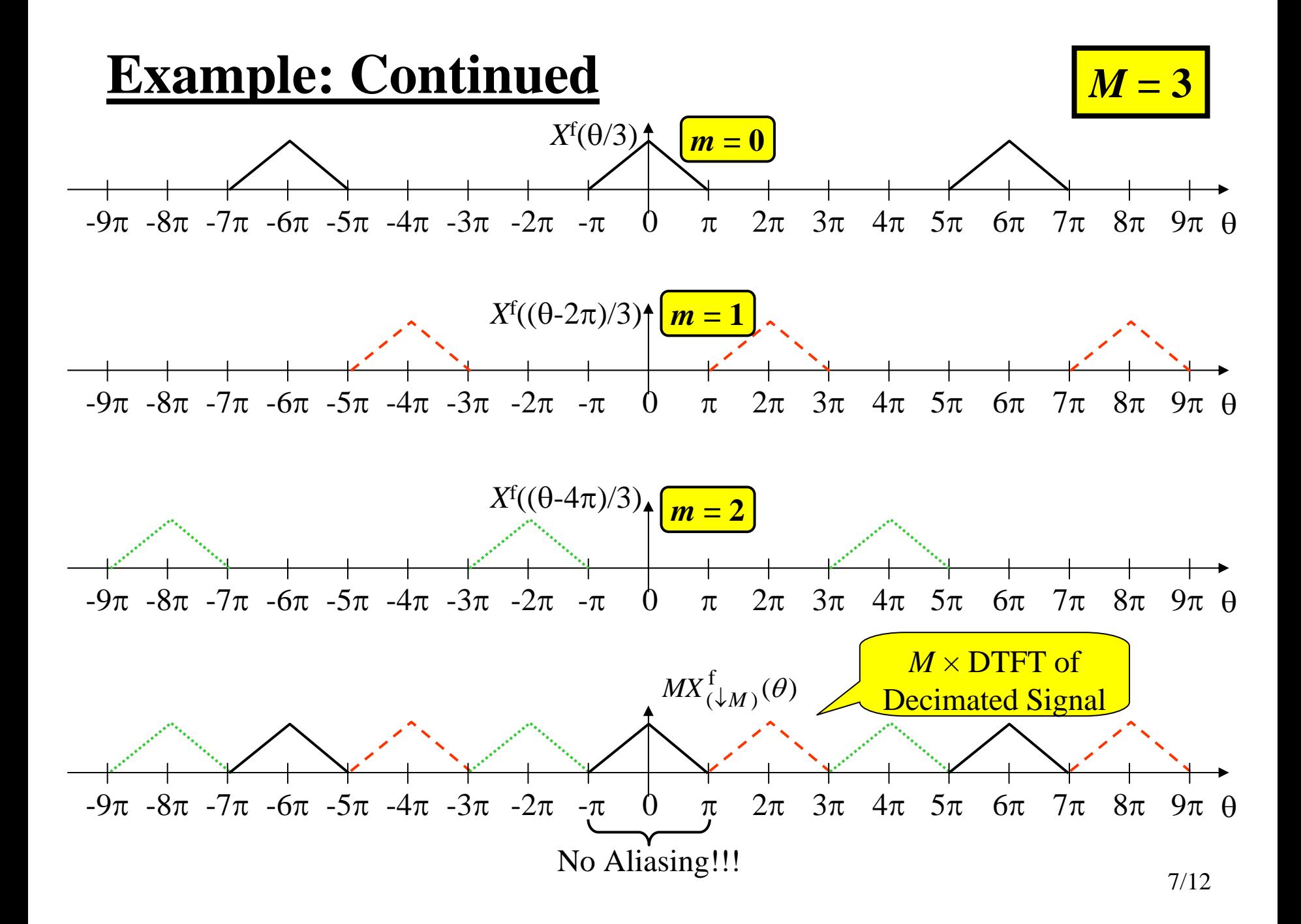

# **Example: Insights**

1. The *M*-decimated signal will have no aliasing… only if the signal being decimated has:  $X^f(\theta) = 0$  for  $|\theta| > \pi/M$ 

This makes complete sense from an "ordinary" sampling theorem view point!!!

> Such a signal is called an "M*th*-Band Signal"

2. After *M*-decimating an M*th-*band signal, the spectrum of the decimated signal will fill the  $[-\pi, \pi]$  band.

# **Effect on "Physical" Frequency**

Although decimation changes the digital frequency of the signal, the corresponding "physical" frequency is not changed… as the following example shows:

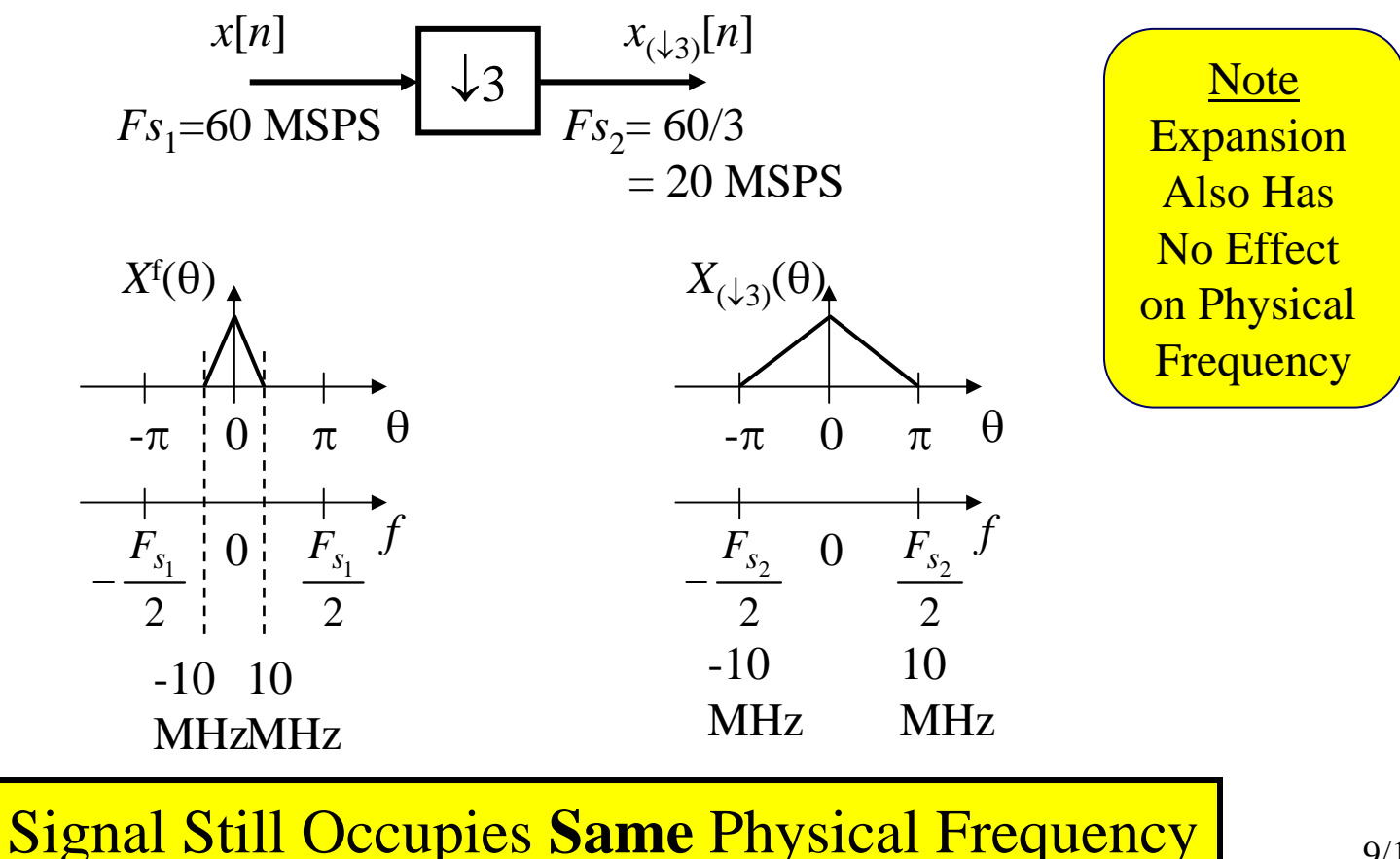

## *L***-Fold Expansion – Frequency-Domain**

Q: What is  $X_{(\uparrow L)}(z)$  in terms of  $X(z)$ ???

What do we expect????!!!!

Certainly **NOT** the same as *really* sampling at a higher rate because of the inserted zeros!!!

**Frequency Domain analysis answers this!!!**

$$
X^{z}_{(1L)}(z) = \sum_{n=-\infty}^{\infty} x_{(1L)}[n]z^{-n}
$$
  
= +...+  $x[0]z^{0}$  +  $\underbrace{0 + \dots + 0}_{L-1 \text{ zeros}} + x[1]z^{-L}$  +  $\underbrace{0 + \dots + 0}_{L-1 \text{ zeros}} + x[2]z^{-2L}$   
=  $\sum_{n=-\infty}^{\infty} x[n]z^{-Ln} = X^{z}(z^{L})$   
ZT of Expanded Signal is...  
 $X^{z}_{(1L)}(z) = X^{z}(z^{L})$ 

#### *L***-Fold Expansion – Frequency-Domain (cont.)**

Now to see a little better what this says… convert ZT to DTFT. **Recall**: DTFT is the ZT evaluated on the unit circle:

$$
z = e^{j\theta} \implies z^L = e^{jL\theta}
$$

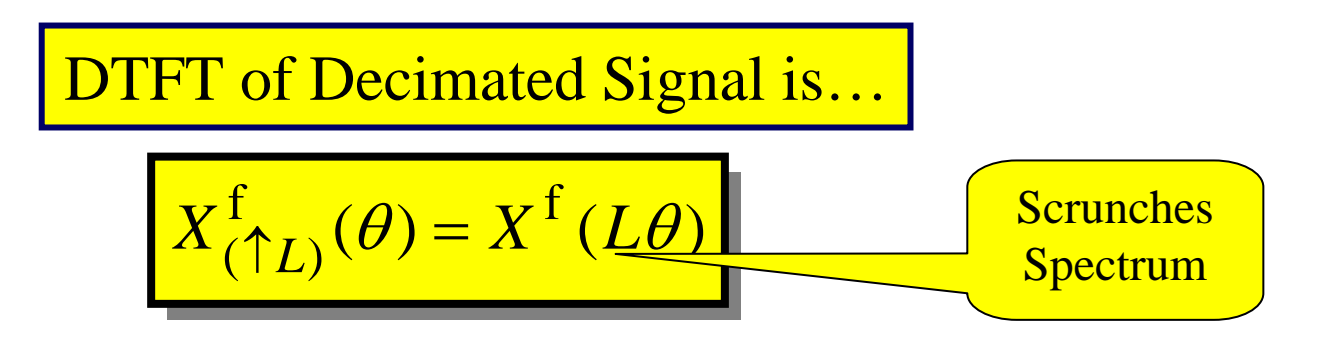

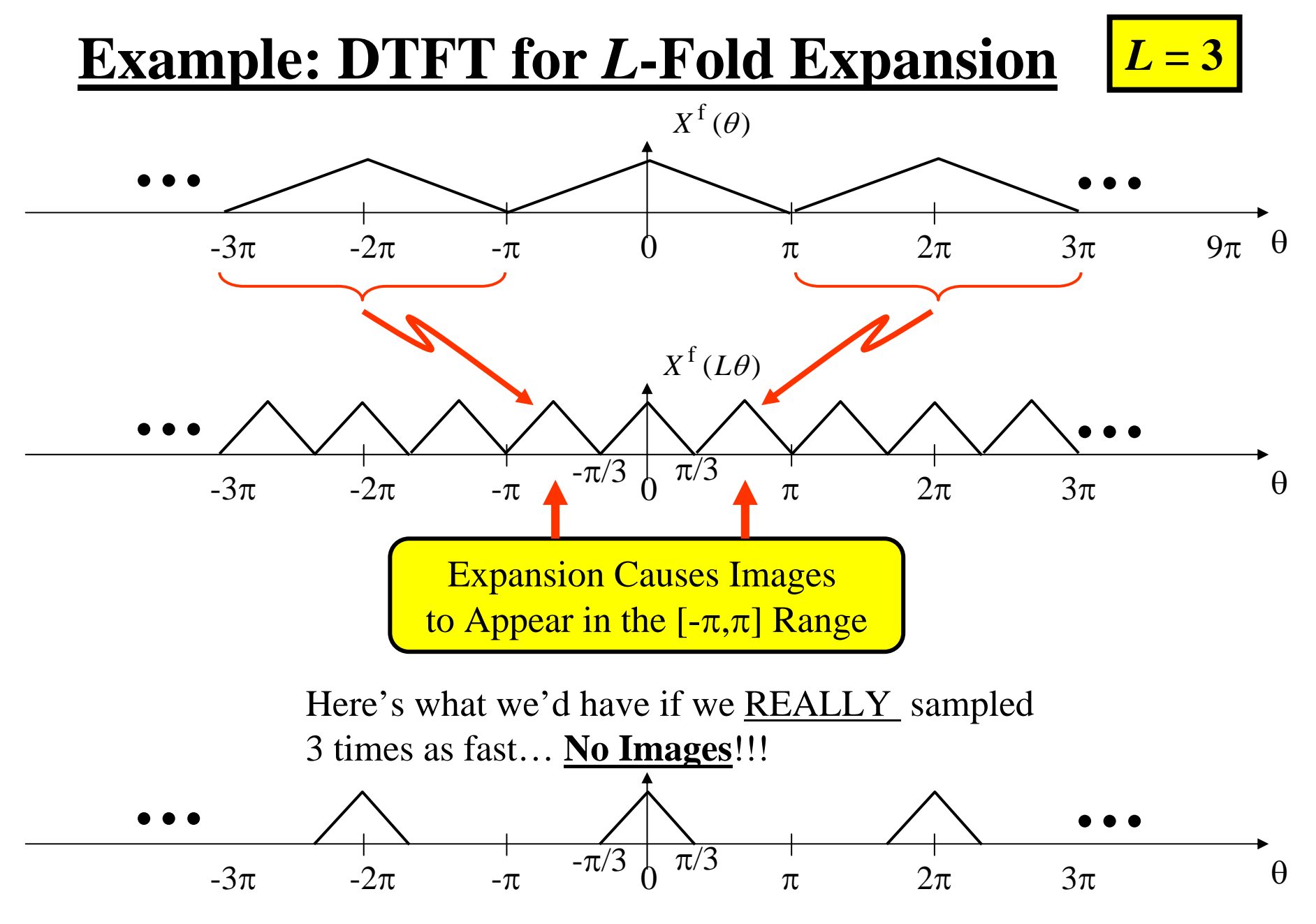

12/12